## Simplenote cheat sheet

## Windows and Linux

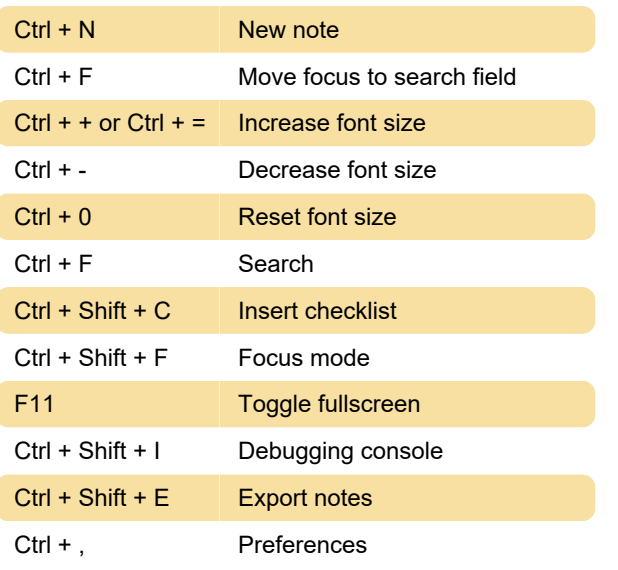

## macOS

Here are the some of the macOS shortcuts.

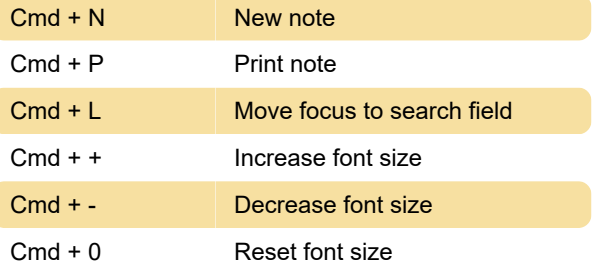

Last modification: 11/11/2019 8:10:45 PM

More information: [defkey.com/simplenote-shortcuts](https://defkey.com/simplenote-shortcuts)

[Customize this PDF...](https://defkey.com/simplenote-shortcuts?pdfOptions=true)